Subject: Re: communicating between virtual machines Posted by [maratrus](https://new-forum.openvz.org/index.php?t=usrinfo&id=1756) on Mon, 16 Mar 2009 11:29:39 GMT [View Forum Message](https://new-forum.openvz.org/index.php?t=rview&th=7302&goto=35293#msg_35293) <> [Reply to Message](https://new-forum.openvz.org/index.php?t=post&reply_to=35293)

## Hello,

taking your last message into consideration looks like the tcpdump output you've shown is wrong. I'm almost sure that you shouldn't have got an empty output.

Please, conduct the following experiment:

- suppose VE152 has ip address 192.168.4.152 and VE153 has ip address 192.168.4.153.

- please, ping VE153 from inside VE152.

-AT THE SAME TIME run "tcpdump -n -i venet0" command inside VE152, VE153 and on the HN. - show "sysctl -a | grep forward" from the HN.

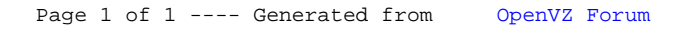